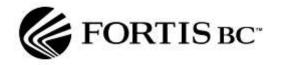

# FortisBC CUSTOMER CHOICE Program

Commodity Unbundling for Residential & Commercial Customers in B.C.

# Marketer Flat File Interface Specifications

Updated document to remove error code 39 for 5 yr contracting rule as code 7 replaced it. Also updated code 1510 Billing consolidation enrollment code users

Author: FortisBC Inc

Version: 7.3

Issue Date: March 2025

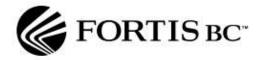

# **Table of Contents**

| Table of Contents                                         | 2        |
|-----------------------------------------------------------|----------|
| Executive Summary                                         | 4        |
| Reason Codes                                              | 6        |
| Validation (Response) Codes                               | <u> </u> |
| Sample decode statement in PL/SQL (Oracle)                | 11       |
| Sample decode statement in Transact SQL (SQL Server)      |          |
| Reason Code Failure Definitions                           |          |
| Interface Files                                           |          |
| 1. Customer Enrollment Request File & Error Response File | 17       |
| Specification                                             |          |
| Purpose                                                   |          |
| Direction                                                 |          |
| Frequency                                                 | 17       |
| Timing                                                    | 17       |
| Security                                                  | 19       |
| File Processing and Archival                              | 19       |
| File Error Handling and Logging                           | 20       |
| Format                                                    | 20       |
| Record Layout Details - INT_GEM_NSS_ER_a                  | 21       |
| Sample Flat File                                          | 22       |
| 2. & 3. Customer Enrollment Response Files                | 23       |
| Specification                                             | 23       |
| Purpose                                                   | 23       |
| Direction                                                 | 24       |
| Frequency                                                 | 24       |
| Timing                                                    | 24       |
| Security                                                  | 24       |
| File Processing and Archival                              | 24       |
| Format                                                    | 24       |
| Record Layout Details- INT_NSS_GEM_ER_d1                  | 25       |
| Sample Flat File                                          | 27       |
| Record Layout Details- INT_NSS_GEM_ER_d2                  | 28       |
| Sample Flat File                                          | 30       |
| Specification                                             | 21       |

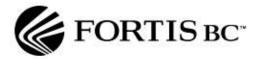

| Purpose                                  | 31 |
|------------------------------------------|----|
| Direction                                | 31 |
| Frequency                                | 31 |
| Security                                 | 32 |
| File Processing and Archival             | 32 |
| Format                                   | 32 |
| Record Layout Details - INT_NSS_GEM_CU   | 33 |
| Sample Flat File                         | 35 |
| 5. Enrollment Details File               | 36 |
| Specification                            | 36 |
| Purpose                                  | 36 |
| Identifier                               |    |
| Туре                                     | 36 |
| Direction                                | 36 |
| Frequency                                | 36 |
| Security                                 | 36 |
| File Processing and Archival             | 37 |
| Format                                   | 37 |
| Record Layout Details - INT_NSS_GEM_ED_a | 38 |
| Sample Flat File                         | 42 |

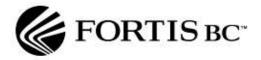

# **Executive Summary**

Fortis BC has initiated a Customer Choice Program that is available to certain residential and commercial customers served by the utility. Under the program, marketers will be allowed to enroll customers and provide commodity to Fortis BC at specified delivery points for redelivery to the marketer's enrolled customers. Details regarding the Customer Choice Program are available from the Fortis BC website.

The file specifications detailed in this document will allow a marketer to submit enrollment requests and receive enrollment responses, enrolled customer usage history, enrollment status and monthly consumption data. The follow chart illustrates the approximate frequency of when these files will be generated.

#### **Data Processing within GEM**

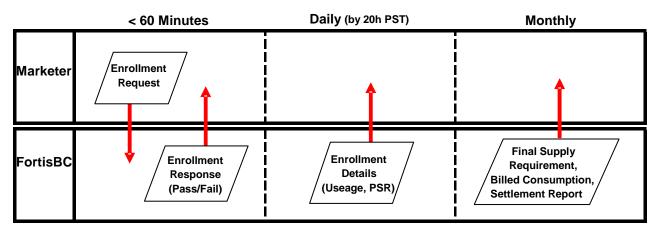

All enrollment requests by marketers will be submitted in the file format set out in this specification to the Marketer Portal that is found at the Gateway for Energy Marketers (GEM) website. Access to this website is provided once a marketer submits a completed Rate Schedule 36 agreement to Fortis BC.

A marketer initiates the enrollment process by submitting one file to Fortis BC:

#### 1. Customer Enrollment Request File: INT\_GEM\_NSS\_ER\_a\_YYYYMMDD\_hhmmss.TXT

- This file is only generated by a marketer when they want to submit an enrollment request or to change the status of an enrollment.
- Marketers may submit this file with any name provided it ends in .TXT.
- The name of the response file created by Fortis BC will be in the format set out in 1 above.

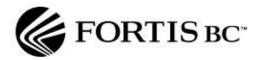

Up to five different response files will be generated by an enrollment request submitted by a marketer for processing by Fortis BC. These files are:

#### 1. Enrollment Error File: ERROR-LINE-X- INT GEM NSS ER a YYYYMMDD hhmmss.TXT

This file is only generated in response to a Customer Enrollment Request file that is submitted
with a formatting error. It will identify the first record in the original file with a formatting error.
Marketers need to correct this error and resubmit the Customer Enrollment Request file. This
process will be repeated for each formatting error found in the Customer Enrollment Request
file. Marketers should correct any similar formatting error for each enrollment record before
attempting to resubmit the file for processing.

#### 2. Customer Enrollment Response File 1:

- INT\_NSS\_GEM\_ER\_d1\_YYYYMMDD\_hhmmss\_GEMLoginID.TXT
- This file will be produced in response to the Customer Enrollment Request file and will indicate which enrollment requests were accepted and which were rejected.

#### 3. Customer Enrollment Response File 2:

- INT NSS GEM ER d2 YYYYMMDD hhmmss GEMLoginID.TXT
- This file will be produced in response to any accepted enrollment request and will provide a 24 month consumption history for the customer at the POD enrolled into the program. The monthly history will be based on the amount billed to that customer and will be provided in up to 24 separate records in this file.

#### 4. Customer Usage File:

- INT\_NSS\_GEM\_CU\_YYYYMMDD\_hhmmss\_GEMLoginID.TXT
- This file will be produced monthly and provide the consumption amount billed to the customer in the previous month (billing period).
- Marketers will receive one additional month of consumption data after the contract has dropped for reimbursement purposes.

#### 5. Enrollment Details File:

- INT\_NSS\_GEM\_ED\_a\_YYYYMMDD\_hhmmss\_GEMLoginID.TXT
- This file is produced daily and contains a cumulative history for each successful enrollment.
- This file contains the current status of the customer's consumer agreement.

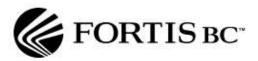

#### **Reason Codes**

Although marketers effectively provide enrollment and drop transactions, the reason codes will provide marketers with much more detail regarding when and more importantly, why, a customer was enrolled or dropped due to customer status changes (ie: customer finaled, or was moved to a new POD and was "ported" to that new location).

There are only a few transactions that a marketer can submit where enrollment reason codes will be used. The remainders are system-generated or manual entries by the Fortis BC Program Analysts. The following reason codes are for a marketer to use when submitting an enrollment request via GEM:

- 1. **Standard Enrollment** (1110) 1 to 5 year consumer agreement. When the 1 to 5 year consumer agreement term expires; the marketer will receive an Enrollment (End of Consumer agreement) Expire Drop (2320).
- 2. **Standard Enrollment without cancellation period** (1150) 1 to 5 year consumer agreement that waives the 10 day cancellation period. This is used for Rate 2 and 3 customers only.
- 3. Batch Enrollment (1210) allows marketers to submit standard enrollment transactions in a series covering 1 to 5 years. Batch enrollments allow marketers to submit multiple requests for the same customer/POD with "stepped" rates across multiple years. Each record in the "batch" must be in anniversary date intervals with the total period being no more than 5 years. For example, a marketer could submit two enrollment records in a batch, the first for two years at a \$6.00 marketer group, and then a 3 year (starting at the end date of the first enrollment record) for two more years at \$6.50. All batch records are effectively treated as a single enrollment and will appear on the same Confirmation Letter. If a customer cools off and elects to cancel one or more consumer agreement in the batch, the system will cancel all of the requests in the batch.

In order for Fortis BC to process this type of enrollment in a batch, a marketer must submit all batched transactions with the same marketer consumer agreement, customer account number, POD number, **batch ID**, and must be submitted in the same file in order to be considered a batch.

A batch request that is submitted in different files would have the transactions in each file treated as their own batch and not part of the overall group.

Note: The batch ID is very important and must be unique to the one consumer agreement and referenced during any drop requests made in order to drop the batch contracts correctly.

4. Marketer Cancellation Period Drop (2110) – allows marketers to submit a cancellation drop for 10 days after the enrollment request is received by Fortis BC. Cancellation drops are available only for residential customers. The 10 days starts on the day the contract is uploaded to GEM. E.g. contract is uploaded on December 15, the cancellation period ends December 24 to the hour submitted. Any cancellation periods missed will require a 2410 Operational Correction drop instead.

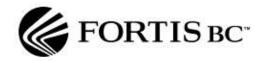

5. **Marketer 12 Month Anniversary Drop** (2130) – allows a marketer to submit an enrollment drop at one of the 12 month anniversary dates from the start date of the consumer agreement. Anniversary drop requests must be submitted 30 days or more prior to the anniversary date so that it is not counted in the final marketer supply requirement.

An anniversary drop can be submitted at any time provided it is submitted at least one month before an anniversary date. The system will search for the next anniversary date and that will be the date the consumer agreement is dropped. Once the anniversary drop is processed, marketers may submit a new 1 to 5 year consumer agreement if desired. An anniversary drop can not be used in the final year of the contract. This code is also not to be used before gas flow date (contract start date).

6. Operational Correction Drop (2410) – allows a marketer to terminate an enrollment where the consumer agreement cancellation deadline has passed but before it is included in any final marketer supply requirement on the 14<sup>th</sup> of each calendar month. This code may be used if there is a change requested to the contract terms such as price or contract length or if the contract is to be cancelled prior to flow date for any reason. The drop request should be submitted by end of day on the 12<sup>th</sup> of the month to ensure it is accepted.

The following reason codes are manually entered by the Fortis BC Program Analysts to correct user errors, system errors or billing errors.

- Manual Enrollment Data Correction (1970) This code is used to manually enroll a customer back on a marketer contract after they have been incorrectly dropped due to billing, system or user error.
- 2. Manual Drop Data Correction (2970) This code is used to manually drop a customer contract when they have been enrolled incorrectly on a marketer contract due to billing, system or user error.

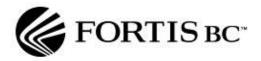

The following table lists reason codes available for use by a marketer, Fortis BC Program Analysts or by Fortis BC' systems. It should be noted that the majority of the codes are for "system generated" events and are not available for use by marketers to process enrollments.

| Reason Code Validation                       |      |                                                                                         | Co        | Code Users |      |        |
|----------------------------------------------|------|-----------------------------------------------------------------------------------------|-----------|------------|------|--------|
|                                              |      |                                                                                         | Marketers | FortisBC   | BCUC | System |
| Interface<br>File(s)                         | Code | Long Description                                                                        |           |            |      |        |
| INT_GEM_NSS _ER_a & INT_ED_NSS_E R_c1 & ER_b |      |                                                                                         |           |            |      |        |
|                                              | 1110 | Standard Enrollment                                                                     | Х         |            |      |        |
|                                              | 1150 | Standard Enrollment with no 10 day cancellation                                         | X         |            |      |        |
|                                              | 1210 | Batch Enrollment                                                                        | X         |            |      |        |
|                                              | 1310 | Portability Enrollment                                                                  |           |            |      | X      |
|                                              | 1340 | Marketer Merge Enrollment                                                               |           |            |      | X      |
|                                              | 1510 | Billing Consolidation Enrollment (customer enrollment transferred to new debtor number) |           | х          |      |        |
|                                              | 1970 | Fortis Manual Enrollment Data Correction                                                |           | X          |      |        |
|                                              | 2110 | Marketer Cancellation Period Drop                                                       | X         |            |      |        |
|                                              | 2310 | Account Finalization Drop                                                               |           |            |      | X      |
|                                              | 2130 | Marketer 12 Month Anniversary Drop                                                      | X         |            |      |        |
|                                              | 2320 | Enrollment (End of contract) Expire Drop                                                |           |            |      | X      |
|                                              | 2410 | Operational Correction Drop                                                             | X         |            |      |        |
|                                              | 2810 | Dispute Resolution Drop                                                                 |           |            | X    |        |
|                                              | 2820 | Marketer Failure Drop                                                                   |           |            |      | X      |
|                                              | 2840 | Marketer Merge Drop                                                                     |           |            |      | X      |
|                                              | 2970 | Fortis Manual Drop Data Correction                                                      |           | X          |      |        |

The Customer Choice system is configured to **not** allow customers to initiate a marketer cancellation period drop by contacting the FortisBC call center. Any cancellation transaction must be submitted by marketers to FortisBC using the "Marketer Cancellation Period Drop" transaction.

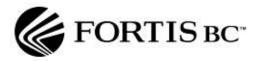

# Validation (Response) Codes

As transactions are received and processed by Fortis BC' systems, they will be validated and re-validated on an ongoing basis. Transactions that are valid will retain a zero (0) validation code. Transactions that have a non-zero validation code are deemed to be invalid and will not remain as 'active enrollments' in the systems.

Although the primary purpose of the validation codes is to provide marketers feedback as to why a transaction was rejected, there are certain system / customer events that can cause a customer to become "unenrolled" with a marketer (ie: customer moves, POD is reclassified to an ineligible region/rate class).

Because enrollments may fail for multiple reasons, a system of recording the reason codes in a way where multiple validation errors can be included in a single reason code was devised. SQL Server and Oracle functions required to calculate the response code and determining the embedded validation exceptions encountered is outlined below. Response codes are also accompanied with a text description of the validation failure reason(s) in the event that a marketer does not wish to employ the functions provided.

Validation codes sent in response to marketer or system requests utilize a binary math formula to allow multiple validation codes to be represented in a single validation response code. The response codes are built up by selecting 2 to the power of the Code (see below). The "value in response" (VIR Code) column in the table below represents that number as calculated. When multiple validation failures are found in a single re quest record, the VIR Codes are added to each other to provide a unique identifier for the combination of error codes.

For example, if a request file was submitted with an Invalid Entry Date (VIR Code 1) and an Invalid Consumer agreement Term (VIR Code 128), the Validation Failure Code that would be returned in the response file would be 129 (128 + 1). If a similar request was submitted with these two errors plus an Invalid Marketer Group (VIR Code 4), the Validation Failure Code returned would be 133 (1 + 4 + 128).

Sample Oracle and SQL Server scripts have been provided at the bottom of this section to decode the Validation Failure Code into the individual Codes that are associated with it.

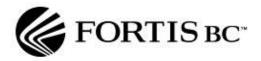

| Validated At | Validation                                                                           | Code | Value in Response |
|--------------|--------------------------------------------------------------------------------------|------|-------------------|
| NSS          | Invalid Entry Date – Request is not for a valid entry date                           | 0    | 1                 |
| NSS          | Invalid Marketer Contract – Contract number doesn't match assigned marketer contract | 1    | 2                 |
| NSS          | Invalid Marketer Group – Marketer group not associated with submitting marketer      | 2    | 4                 |
| NSS          | Invalid Contract Status – Only active marketer contracts                             | 3    | 8                 |
| NSS          | Invalid Submission Date – Missed entry date                                          | 4    | 16                |
| NSS          | Invalid Submission Account – Attempt to enroll/drop another marketers customer       | 5    | 32                |
| NSS          | Invalid Reason Code – Reason code not valid for submitting user                      | 6    | 64                |
| NSS          | Invalid Contract Term – Not 1-5 years or doesn't start/end 1 <sup>st</sup> of month  | 7    | 128               |
| NSS          | Suspended Marketer – Attempted enrollment, only accept drops                         | 8    | 256               |
| NSS          | Invalid Batch Enrollment – Contract dates not contiguous                             | 9    | 512               |
| NSS          | Invalid Evergreen Drop Submission Date                                               | 10   | 1024              |
| ED           | Invalid Customer Enrollment ID                                                       | 20   | 1048576           |
| ED           | Invalid Drop Request – Enrollment mismatch                                           | 21   | 2097152           |
| ED           | Not Current Enrollment                                                               | 22   | 4194304           |
| ED           | Blocking Rule Violation                                                              | 23   | 8388608           |
| ED           | Duplicate Request ID                                                                 | 24   | 16777216          |
| ED           | Batch Enrollment Error                                                               | 25   | 33554432          |
| ED           | Invalid Customer                                                                     | 26   | 67108864          |
| ED           | Invalid Premise                                                                      | 27   | 134217728         |
| ED           | Invalid Service                                                                      | 28   | 268435456         |
| ED           | Invalid Customer at Premise                                                          | 29   | 536870912         |
| ED           | Ineligible Region Rate Class                                                         | 30   | 1073741824        |
| ED           | Multiple Rate Classes at Premise                                                     | 31   | 2147483648        |
| ED           | Expired Cooling Off Period                                                           | 32   | 4294967296        |
| ED           | Expired Evergreen Cancellation Date                                                  | 33   | 8589934592        |
| ED           | Cooling Off Drop is not permitted (Commercial Customer)                              | 34   | 17179869184       |
| ED           | No Action Applicable for Reason Code in Customer's Rate Class                        | 35   | 34359738368       |
| ED           | Invalid Evergreen Drop – Customer enrolled w/o evergreen option                      | 36   | 68719476736       |
| ED           | Invalid Operation Drop                                                               | 37   | 137438953472      |
| ED           | Invalid Operation Drop – cancellation period still valid                             | 38   | 412316860416      |

To decode the responses via SQL Server and Oracle, the marketer should define a table with the description and codes per the table above. In the example decode statements, the table is called "nss\_validation\_code".

NOTE: the resulting codes can be very large numbers. Tables and procedures utilized to manipulate them should have this data defined as BIGINT where a regular INT will not be large enough to capture the data.

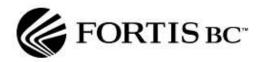

# Sample decode statement in PL/SQL (Oracle)

SELECT DISTINCT

vc.validation\_code

**FROM** 

nss\_validation\_code vc

WHERE

BITAND(vcode, power(2,vc.validation\_code)) <> 0;

# Sample decode statement in Transact SQL (SQL Server)

**SELECT DISTINCT** 

vc.validation\_code

FROM

nss\_validation\_code vc

WHERE

@vcode & power(@two,vc.validation\_code) <> 0

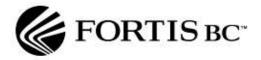

# **Reason Code Failure Definitions**

| Code | Message:                   | Business/System cause for validation failure:                                                                                                    |
|------|----------------------------|----------------------------------------------------------------------------------------------------|
| 0    | Invalid Entry Date         | Entry date submitted on enrollment/drop request is not a valid entry date defined in the Customer Choice Program.                                                                                                    |
| 1    | Invalid Marketer Contract  | Contract number supplied with request file is invalid for submitting marketer. Marketer may only submit requests for his own contract (associated with portal account). Some marketers may have two contracts with two portal accounts, requests under specific contracts MUST be submitted through the GEM account associated with that particular contract.                                                               |
| 2    | Invalid Marketer Group     | Marketer group is invalid, closed, not effective yet, associated with a different marketer contract. Marketer group must be matched with the contract in the request file.                                                                                                    |
| 3    | Invalid Contract Status    | Marketer failure or new marketers who have a contract status of (P)ending or (T)erminated with Fortis BC will receive this code.  Marketers are permitted to submit drop request while their contract is Pending but enrollment requests submitted under this contract status will be rejected. When a marketer contract is Terminated, all requests (both enrollment and drop) will be rejected with this validation code. |
| 4    | Invalid Submission Date    | Request is received for a particular entry date after the applicable deadline for the transaction type has passed.                                                                                                    |
| 5    | Invalid Submission Account | Request submitted with valid data (contract, marketer group, entry date) but received through a GEM account not belonging to the contract associated with the account.                                                                                                    |

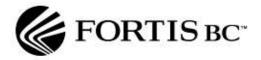

| 6  | Invalid Reason Code                        | Reason code used in a particular transaction a) doesn't exist or b) is not available to party submitting the request transaction. A number of reason codes exist but are only available to Fortis BC or the BCUC while other request types are available solely to Marketers. The system will reject any request where the submitting party isn't authorized to use that reason code, for nonexistent reason codes, no party is authorized to use them and receive this error code as well. |
|----|--------------------------------------------|----------------------------------------------------------------------------------------------------|
| 7  | Invalid Contract Term                      | Contract Term is not between 1 and 5 years in 12 month increments.                                                                                                    |
| 8  | Suspended Marketer - Only Accept Drops     | Enrollment request received from a marketer whose contract is suspended.                                                                                                    |
| 9  | Invalid Batch Enrollment Contract Dates    | Similar to invalid contract term, batch enrollments must be sequential series of years between 1 and 5 years total, gaps in term or total number of years being less than 1 or more than 5 will cause this validation code.                                                                                                    |
| 10 | Invalid Evergreen Drop Submission Date     | Evergreen drop transaction was received after the deadline to receive such transactions.                                                                                                    |
| 11 | Invalid Anniversary Drop Submission Date   | Anniversary drop transaction was received on a date that would force the drop to be effective after the enrollment would have naturally expired. For example, the anniversary drop was received in the final year of the contract.                                                                                                    |
| 20 | Invalid Customer Enrollment ID             | Request (normally drop) was submitted with an enrollment ID that is not active or valid. Enrollment requests do not include enrollment ID which is generated by Fortis BC when an enrollment is accepted. Any future action (cooling off drop, evergreen option not to renew) transaction must include the enrollment ID returned with the original enrollment request.                                                                                                    |
| 21 | Invalid Drop Request - Enrollment Mismatch | Enrollment ID is valid but not associated with the included marketer contract, marketer group, account or POD in the new request.                                                                                                    |

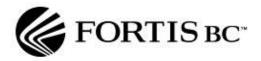

| 22 | Not Current Enrollment       | Drop request received for previously terminated (dropped or cancelled) enrollment.                                                                                                    |
|----|------------------------------|----------------------------------------------------------------------------------------------------|
| 23 | Blocking Rule Violation      | Request received for a account/POD whose contract would overlap with the requested term. Blocking applies to ANY enrollment, Marketer A to Marketer B, Marketer A group 1 to Marketer A group 2, Fortis BC Stable Rate Option to Marketer A, all will receive this validation code because all would violate the Fortis BC essential services model.                       |
| 24 | Duplicate Request ID         | Primarily internal system error, one system sends request to another multiple times, original request will have the valid request ID's.                                                                                                    |
| 25 | Batch Enrollment Error       | Batch ID associated with multiple records in the request file is associated with multiple PODs/accounts and cannot be processed as a group.                                                                                                    |
| 26 | Invalid Customer             | Customer (account) ID does not exist as a valid account in the Fortis BC systems.                                                                                                    |
| 27 | Invalid POD                  | POD ID does not exist as a valid POD number in the Fortis BC systems.                                                                                                    |
| 28 | Invalid Service              | Primarily internal processing code, service associate with a POD ID is invalid and should be considered the same as an invalid POD.                                                                                                    |
| 29 | Invalid Customer at POD      | Valid customer (account) ID and a valid POD ID are submitted but the account is not active at the POD as of the effective date of the request.                                                                                                    |
| 30 | Ineligible Region Rate Class | Regions / Rate Classes eligible for specific entry dates for customer choice. Ineligible regions such as all customers on Vancouver Island will receive this response. However, residential customers submitted for the Aug 1, 2007 entry date will also receive this error code since unbundling is not available to residential customers until the November entry date. |

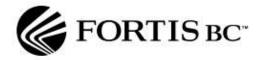

| 31 | Multiple Rate Classes at POD                                     | Primarily an internal error, in the Fortis BC CIS system, there is a possibility to associate two different rate classes to two services associated with a single POD. Although business practices dictates that this should never be done, system limitations cannot be implemented too prevent it and when this situation is found, the following validation code is returned. |
|----|------------------------------------------------------------------|----------------------------------------------------------------------------------------------------|
| 32 | Expired Cooling Off Period                                       | Cooling off drop is received after the cooling off deadline. Deployed as 11 days plus two "marketer grace period" days.                                                                                                    |
| 33 | Expired Evergreen Cancellation Date                              | Evergreen cancellation is received after the deadline for receipt of such cancellations. Under the deployed configuration, this is the entry date deadline.                                                                                                    |
| 34 | Cooling Off Drop Is Not Permitted                                | Cooling off drop request is received for a rate class that doesn't support cooling off drops. As deployed, only residential customers may be dropped for cooling off, any commercial customer enrollment receiving a cooling off drop request will receive this error.                                                                                                    |
| 35 | No Action Applicable for Reason Code in<br>Customer's Rate Class | Reason codes are associated with various actions for each rate class. This validation code is returned when a request is received with no associated action for the rate class currently enrolled.                                                                                                    |
| 36 | Invalid Evergreen Drop - Evergreen Not<br>Available              | Evergreen drop transaction was received against an enrollment that is not evergreenable (wasn't originally enrolled with an evergreen option).                                                                                                    |
| 37 | Invalid Operation Drop                                           | The operation drop has been submitted outside the drop window which is before the 13 <sup>th</sup> of the month prior to gas flow date.                                                                                                    |
| 38 | Invalid Operation Drop – Cancellation period still valid         | The 10-day cancellation period is still in effect and therefore the operation drop is not applicable.                                                                                                    |
|    |                                                                  |                                                                                                    |

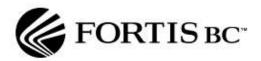

#### **Interface Files**

This section describes and defines the structure of the flat file prepared by marketers and Fortis BC and posted on the Marketer Portal and processed by Fortis BC. Marketers will send one customer enrollment request file type to Fortis BC that triggers the generation of a number of enrollment response files that are sent back to marketers.

INT\_GEM\_NSS\_ER\_a is the first flat file specification of four specifications (INT\_GEM\_NSS\_ER\_a, ER\_b, ER\_c1, ER\_c2 INT\_NSS\_GEM\_ER\_d1, INT\_NSS\_GEM\_ER\_d2) that will move the request from the Marketer Portal, to the Nucleus Sub-System, to SAP, back to the Nucleus Sub-System and finally, back to the Marketer Portal. The following illustration shows how these files are linked.

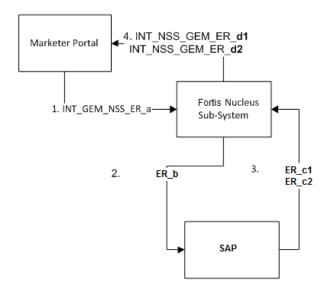

Enrollments and drops are processed on a 24/7 schedule. The data presented in the various enrollment response files will not necessarily be in chronological order. It is assumed that this data will be added to a database and then queries run in order to extract required information. The Enrollment Details File includes sufficient fields that can be used to determine the proper sequence of a complete enrollment history. The enrollment details file is time stamped based on the ER\_a file submitted by marketers via GEM or the C1 file that is system generated.

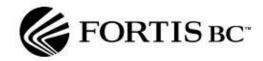

## 1. Customer Enrollment Request File & Error Response File

File Description: Flat File Interface (FFI) for Customer Enrollment Request

## **Specification**

### **Purpose**

The Customer Enrollment Request file will be used by a marketer to enroll customers in the Customer Choice program. The Customer Enrollment Request files are uploaded to Fortis BC' system via the Marketer Portal located at the Gateway for Energy Marketers (GEM) website. Each file will contain **one** to **n** number of enrollment request records. The Customer Enrollment Request file may contain requests for enrollments into different Marketer Groups. Data will be provided in ASCII text conforming to the interface file specification set out below.

#### **Identifier**

INT\_GEM\_NSS\_ER\_a

#### Type

Flat file

The proposed record structures are **PIPE DELIMITED** format where each field is separated by a PIPE character. Each record will terminate with Carriage Return/Line Feed record separators.

#### **Direction**

The file will be created by marketers and posted to the Marketer Portal available at the "Transaction > Browse ... > Upload" tab.

#### Frequency

Marketers may post enrollment requests at any time. A system check is performed to validate that the file was posted before the applicable deadline for enrollments for a particular entry date. There is no limit to the number of enrollment request files that can be posted to the portal in any time period.

#### **Timing**

Enrollment requests will undergo a three phase validation process.

1. Each line in the Customer Enrollment Request file INT\_GEM\_NSS\_ER\_a\_[date]\_[timestamp].txt) will be validated to check whether the customer has an existing or future dated enrollment. If

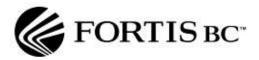

there is an existing valid enrollment, the file enrollment attempt will be rejected until the erroneous line items are removed from the Customer Enrollment Request file.

- 2. The flat file structure, entry date, marketer consumer agreement and marketer groups will be validated upon posting to the portal; then
- 3. The customer / POD eligibility or customer / POD / rate identification will be validated by SAP...

When a file that contains customers that have existing or future dated enrollments is uploaded, the system will reject the upload file until those customers are removed. GEM will provide a table grid view to show the marketer which line(s) of the file contain duplicated enrollments (see Figure 1). The marketer will also receive an error file in the marketer inbox in the Download tab (see Figure 2). The marketer should remove the customers with "FAIL" in the record from the Customer Enrollment Request file before uploading the file again.

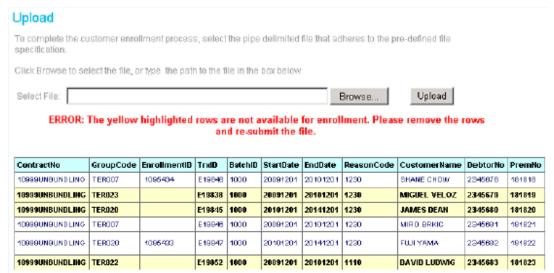

Figure 1. Screen Print of GEM error message

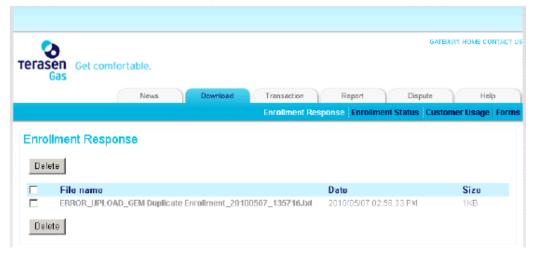

Figure 2. Screen print of error file in Enrollment Response screen

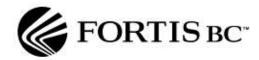

Open the upload file in notepad.exe or any text editor and remove the line errors manually. Figure 3 below shows how the file used in the previous example would look when it is first opened with Notepad. The marketer would need to remove the erroneous row(s) before uploading the enrollment file again. In the Figure 3 example file, those lines would be 2, 3, and 6. After removing the erroneous rows, the file should be saved and uploaded again. For those rows that were eliminated, no further processing would take place (since they would not exist in GEM), and no validation response would be received.

| ■ GEM Duplicate Enrollment.csv - Notepad                                                                                                    |   |
|----------------------------------------------------------------------------------------------------|---|
| File Edit Farmat View Help                                                                                                    |   |
| 10999UNBUNDLING TER007  1095434 E19846 1000 20091201 20101201 1230 SHANE CHOW 2345678 18181 FAIL 10999UNBUNDLING TER023   E19838 1000 20091201 20101201 2130 MIGUEL VELOZ 2345679 181819 FAIL 10999UNBUNDLING TER020   E19849 1000 20101201 20141201 1230 JAMES DEAN 2345680 181820  10999UNBUNDLING TER007   E19846 1000 20091201 20101201 1230 MIRO BRKIC 2345681 181821  10999UNBUNDLING TER020  1095433 E19847 1000 20101201 20141201 1230 FUJI YAMA 2345682 181822 FAIL 10999UNBUNDLING TER022  E19852 1000 20091201 20101201 1110 0AVID LUDWIG 2345683 181823 |   |
|                                                                                                    | V |

Figure 3. Screen Print of enrollment records identifying duplicates with FAIL in front of the record

Requests that fail the second and third validations will be returned to the portal generally within sixty minutes of their initial posting (See Customer Enrollment Response for details). For Customer Enrollment Request files failing the second validation, an Enrollment Error File is created that will be named: ERROR-LINE-X- INT\_GEM\_NSS\_ER\_a\_YYYYMMDD\_hhmmss.TXT

This file is only generated in response to a Customer Enrollment Request file that is submitted with a formatting error. It will identify the first record in the original file with a formatting error. Marketers need to correct this error and resubmit the Customer Enrollment Request file. This process will be repeated for each formatting error found in the Customer Enrollment Request file. Marketers should correct any similar formatting error for each enrollment record before attempting to resubmit the file for processing as a way of reducing the time required to complete the submission of enrollment requests for processing.

Once the third validation is completed, a number of Customer Enrollment Response files will be created that indicate which enrollment requests were accepted and which were rejected. Please see the next section for information about these files.

#### **Security**

Files posted to the Marketer Portal will be posted using a Secure Socket Layer and stored in a secure location behind the Fortis BC Firewall. Marketers MUST be logged into the portal under their own login ID to submit enrollment requests. The standard browser to access the GEM portal is Internet Explorer. This is important as popups or other mandatory fields may be bypassed when using other browsers leading to data errors.

## File Processing and Archival

Most enrollment requests will undergo all validation and processing typically within one hour of posting to the portal. Large enrollment requests could take more time than this but are still expected to be processed within 60 minutes from receipt by Fortis BC' systems. All enrollment requests will be archived on the Fortis BC system.

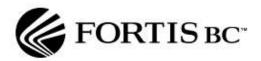

## File Error Handling and Logging

All files posted to the Marketer Portal are marked with the posting date and time on the Fortis BC server. The posting time will be displayed on the portal after successful posting of an enrollment file.

Enrollment requests that contain file format errors will be returned to the marketer via the Marketer Portal under the "Enrollment response" tab. Please see 2. & 3. Customer Enrollment Response for details.

#### **Format**

The files can be named in any manner, but must end in .TXT.

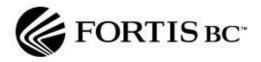

# Record Layout Details - INT\_GEM\_NSS\_ER\_a

| Field<br># | Field Name                                      | Field format | Required | Comments                                                                                                    |
|------------|-------------------------------------------------|--------------|----------|----------------------------------------------------------------------------------------------------|
| 1.         | Marketer<br>Consumer<br>agreement<br>Number     | VARCHAR(15)  | Y        | This is a unique consumer agreement number (combination of letters and strings) that is assigned by Fortis BC when a marketer signs up for the Customer Choice Program. All interface files that marketers communicate with Fortis BC use this consumer agreement number.                                                                    |
| 2.         | Marketer Group<br>Code                          | VARCHAR(6)   | Y        | Unique identifying code for a marketer group provided by Fortis BC.                                                                                                    |
| 3.         | Customer<br>Enrollment ID                       | INT          | N/Y      | This ID is not required for new enrollments, but is required for drops. It is created by Fortis BC and is used to relate the enrollment with the corresponding drop request.                                                                                                    |
| 4.         | Marketer<br>Transaction ID                      | VARCHAR(20)  | N        | This ID is provided by marketers to allow them to uniquely identify their enrollments and drop requests.                                                                                                    |
| 5.         | Marketer Batch<br>ID                            | INT          | Z        | This ID is provided by marketers to allow them to group their enrollments and drop requests. This ID could be used to group related enrollment requests, for example, for tiered pricing structures the group of enrollment request could all have the same marketer batch ID. Must be unique to each customer account/POD that is enrolled. |
| 6.         | Customer<br>Consumer<br>agreement Start<br>Date | DATE         | Y        | The date the consumer agreement starts as stated on the Consumer agreement between the Customer and the Marketer. This date is provided by the marketer. Format (YYYYMMDD), must be valid date to be accepted. All consumer agreements start on the 1 <sup>st</sup> of a month.                                                              |
| 7.         | Customer<br>Consumer                            | DATE         | Y        | The date the consumer agreement ends as stated on the Consumer                                                                                                    |

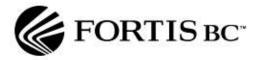

| Field<br># | Field Name                                       | Field format | Required | Comments                                                                                                    |
|------------|--------------------------------------------------|--------------|----------|----------------------------------------------------------------------------------------------------|
|            | agreement End<br>Date                            |              |          | agreement between the Customer and the Marketer. This date is provided by the marketer. Format (YYYYMMDD), must be valid date to be accepted. All consumer agreements end on the 1 <sup>st</sup> of a month. |
| 8.         | Reason Code                                      | INT          | Y        | Reason for transaction request.                                                                                                    |
| 9.         | Customer<br>Consumer<br>agreement Signer<br>Name | VARCHAR(35)  | Y/N      | The person (First and Last name) who signed the consumer agreement with the marketer.  Not required for DROP requests.                                                                                       |
| 10.        | Account Number                                   | INT          | Y        | The Fortis BC account number as it appears on the monthly bill sent to customers.                                                                                                    |
| 11.        | POD Number                                       | INT          | Y        | The Fortis BC POD number for the enrolled POD as it appears on the monthly bill sent to customers.                                                                                                    |

# Sample Flat File

**Note:** that the font has been reduced to keep the record format intact, if viewing the attached file in notepad, make sure you turn word wrapping off.

Marketer Consumer agreement Number|Marketer Group Code|Customer Enrollment ID|Marketer Transaction ID|Marketer Batch ID|Customer Consumer agreement Start Date|Customer Consumer agreement End Date|Reason Code|Customer Consumer agreement Signer Name|Account Number|POD Number

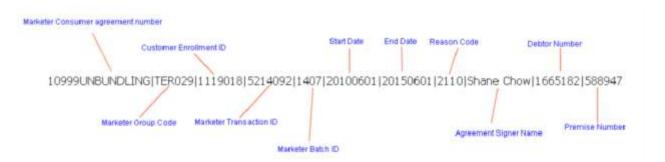

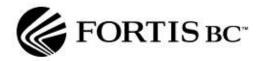

## 2. & 3. Customer Enrollment Response Files

File Description: Flat File Interface (FFI) for Customer Enrollment Request

## **Specification**

#### **Purpose**

This section describes and defines the structure of the enrollment response flat files prepared by Fortis BC and posted on the Marketer Portal in response to Customer Enrollment Requests. The enrollment response provides the marketer with a detailed response to each enrollment request transaction.

The enrollment response transaction has two main components. Successful enrollments will be returned with up to 24 months POD usage history for each POD enrolled. Unsuccessful enrollment requests will be returned with the rejection reason as described earlier in this document. Any enrollment request file that is received with errors in the file or data structure will be returned to the portal for correction by the marketer as described earlier.

Enrollment requests that do not contain formatting errors will be processed and trigger the production of one or two files in response.

# 1. Customer Enrollment Response File 1: INT\_NSS\_GEM\_ER\_d1\_YYYYMMDD\_hhmmss\_GEMLoginID.TXT

This file will be produced in response to the Customer Enrollment Request file and will indicate which enrollment requests were accepted and which where rejected.

# 2. Customer Enrollment Response File 2: INT\_NSS\_GEM\_ER\_d2\_YYYYMMDD\_hhmmss\_GEMLoginID.TXT

This file will be produced in response to any accepted enrollment request and will provide a 24 month consumption history in gigajoules (GJs) for the customer at the POD enrolled into the program. The monthly history will be based on the amount billed to that customer and will be provided in up to 24 separate records in this file. These records may not appear in chronological order.

#### Identifier

INT\_NSS\_GEM\_ER\_d1 INT\_NSS\_GEM\_ER\_d2

### **Type**

Flat file

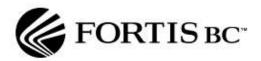

The proposed record structures are **PIPE DELIMITED** format where each field is separated by a PIPE character. Each record will terminate with Carriage Return/Line Feed record separators.

#### **Direction**

The enrollment response files will be created by Fortis BC and posted to the Marketer Portal and will be available under the "Download > Enrollment Response" tab on the Marketer Portal.

### Frequency

One enrollment response (with accompanying usage history for successful enrollments) will be sent for each enrollment request received from the marketer.

#### **Timing**

The first enrollment response file (INT\_NSS\_GEM\_ER\_d1) will confirm which enrollments were accepted and which ones were rejected. Each enrollment will include a reason code that helps to understand why an enrollment was rejected. Reasons could include an incorrect enrollment date (including enrollment deadline), an incorrect consumer agreement start and end date, or an incorrect marketer group. Most requests, especially those with a smaller number of enrollments, are expected to be processed within sixty minutes of the receipt of the enrollment request with confirmation posted on the Marketer Portal.

A full list of failed Validation Codes is provided earlier in this document.

The second enrollment response file (INT\_NSS\_GEM\_ER\_d2) is produced in response to any accepted enrollment request and will provide a 24 month consumption history in gigajoules (GJs) for the customer at the POD enrolled into the program. These files will be produced by the end of each day as part of evening processing for all successful enrollments processed that day.

### Security

Files posted to the Marketer Portal will be posted using a Secure Socket Layer and stored in a secure location behind the Fortis BC Firewall. Marketers MUST be logged into the portal under their own login ID to download interface files from the Fortis BC Marketer Portal.

## **File Processing and Archival**

Enrollment Response files will be posted to the Marketer Portal as they are produced. Marketers are expected to download and delete files from the portal as they see fit, however Enrollment Response files will be purged from the Marketer Portal 45 days after posting.

#### **Format**

The files will be named in the following format:

INT\_NSS\_GEM\_ER\_d1\_YYYYMMDD\_hhmmss\_GEMLoginID.TXT INT\_NSS\_GEM\_ER\_d2\_YYYYMMDD\_hhmmss\_GEMLoginID.TXT

where YYYY is the year, MM is the month (01 = January, etc.), DD is the day of the month, hh is the hour (24 hour clock), mm is the minute and ss is the seconds.

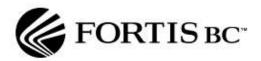

# Record Layout Details- INT\_NSS\_GEM\_ER\_d1

| Field<br># | Field Name                               | Field format | Required | Comments                                                                                                    |
|------------|------------------------------------------|--------------|----------|----------------------------------------------------------------------------------------------------|
| 1          | Customer<br>Enrolment ID                 | INT          | Υ        | This ID is created by Fortis BC to uniquely identify an enrollment in the system, and is used to relate the enrollment with the corresponding drop request.                                                                                                    |
| 2          | Marketer<br>Transaction ID               | VARCHAR(20)  | N        | This ID is provided by marketers to allow them to identify and/or group their enrollments and drop requests. This ID could be used to group related enrollment requests, for example, for tiered pricing structures the group of enrollment request could all have the same Marketer Transaction ID. |
| 3          | Marketer Batch ID                        | INT          | N        | This ID is provided by marketers to allow them to group their enrollments and drop requests. This ID could be used to group related enrollment requests, for example, for tiered pricing structures the group of enrollment request could all have the same marketer batch ID.                       |
| 4          | Marketer<br>Consumer<br>agreement Number | VARCHAR(15)  | Y        | This is a unique consumer agreement number (combination of letters and strings) that is assigned by Fortis BC when a marketer signs up for the Customer Choice Program. All interface files that marketers communicate with Fortis BC                                                                |

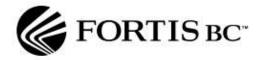

| Field<br># | Field Name                                      | Field format | Required | Comments                                                                                                    |
|------------|-------------------------------------------------|--------------|----------|----------------------------------------------------------------------------------------------------|
| "          |                                                 |              |          | use this consumer agreement number.                                                                                                    |
| 5          | Marketer Group<br>Code                          | VARCHAR(6)   | Y        | Unique identifying code for a Marketer Group provided by Fortis BC                                                                                                    |
| 6          | Customer<br>Consumer<br>agreement Start<br>Date | Date         | Υ        | The date the consumer agreement starts as stated on the Consumer agreement between the Customer and the Marketer. This date is provided by the marketer. Date format will be YYYYMMDD. i.e. 20031023. All consumer agreements start on the 1 <sup>st</sup> of a month.                           |
| 7          | Customer<br>Consumer<br>agreement End<br>Date   | Date         | Υ        | The date the consumer agreement ends as stated on the Consumer agreement between the Customer and the Marketer. This date is provided by the marketer. Date format will be YYYYMMDD. i.e. 20031023. All consumer agreements end on the 1 <sup>st</sup> of a month.                               |
| 8          | Date Effective                                  | Date         | Y        | The date the reason code submitted is effective. Format (YYYYMMDD), must be valid date to be accepted.                                                                                                    |
| 9          | Transaction<br>Request Date                     | DATE         | Y        | Date when a marketer submits request or the system generates a request. Format (YYYYMMDD), must be valid date to be accepted. This is the date that the marketer has initially uploaded the enrollment file. This is the date on which the cancellation period and confirmation letter is based. |

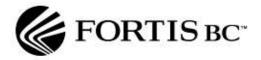

| Field<br># | Field Name                                       | Field format | Required | Comments                                                                                                    |
|------------|--------------------------------------------------|--------------|----------|----------------------------------------------------------------------------------------------------|
| 10         | Reason Code                                      | INT          | Υ        | Reason for transaction request.                                                                                                    |
| 11         | Account Number                                   | INT          | Y        | The Fortis BC account number as it appears on the monthly bill sent to the customer.                                                                                                    |
| 12         | Customer<br>Consumer<br>agreement Signer<br>Name | VARCHAR(35)  | Y        | The person (First and Last name) who signed the consumer agreement with the marketer. This field will come from the marketer on the enrollment request. Not required for DROP requests. |
| 13         | POD Number                                       | INT          | Y        | The Fortis BC POD number for the enrolled POD. Required for both enroll and drop transactions.                                                                                          |
| 14         | Validation Failure<br>Code                       | BIGINT       | Y        | Validation failure result code. 0 if it passes all internal validations.                                                                                                    |
| 15         | Validation Failure<br>Reason                     | VARCHAR(4000 | Υ        | Validation failure reason description. This will be blank if it passes all internal validations.                                                                                        |

# Sample Flat File

Below is an example of a row of data from the INT\_NSS\_GEM\_ER\_d1 flat file:

Customer Enrolment ID|Marketer Transaction ID|Marketer Batch ID|Marketer Consumer agreement Number|Marketer Group Code|Customer Consumer agreement Start Date|Customer Consumer agreement End Date|Date Effective|Transaction Request Date|Reason Code|Account Number|Customer Consumer agreement Signer Name|POD Number|Validation Failure Code|Validation Failure Reason

10027952|34810||10221UNBUNDLING|ABC023|20130901|20180901|20130901|20130226|1110|153093 1|ROSEMARY SMITH|122657|0|Valid Request

10027936|34440||10221UNBUNDLING|ABC019|20140201|20190201|20140201|20130226|1110|185084 3|JOHN RICHARDS|845703|8388608|Blocking Rule Violation :

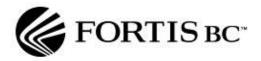

# Record Layout Details- INT\_NSS\_GEM\_ER\_d2

| Field<br># | Field Name                         | Field format | Required | Comments                                                                                                    |
|------------|------------------------------------|--------------|----------|----------------------------------------------------------------------------------------------------|
| 1          | Customer Enrolment ID              | INT          | Y        | This ID is created by Fortis BC to uniquely identify the enrolment in the system, and is used to relate the enrollment with the corresponding drop request.                                                                                                    |
| 2          | Marketer Transaction ID            | VARCHAR(20)  | Υ        | This ID is provided by marketers to allow them to identify and/or group their enrollments and drop requests. This ID could be used to group related enrollment requests, for example, for tiered pricing structures the group of enrollment request could all have the same Marketer Transaction ID. |
| 3          | Marketer Consumer agreement Number | VARCHAR(15)  | Υ        | This is a unique consumer agreement number (combination of letters and strings) that is assigned by Fortis BC when a marketer signs up for the Customer Choice Program. All interface files that marketers communicate with Fortis BC use this consumer agreement number.                            |
| 4          | Marketer Group<br>Code             | VARCHAR(20)  | Υ        | Unique identifying code for a Marketer Group provided by Fortis BC.                                                                                                    |
| 5          | Account Number                     | INT          | Y        | The Fortis BC account number as it appears on the monthly bill sent to the customer.                                                                                                    |
| 6          | POD Number                         | INT          | Υ        | Supplied by Fortis BC'<br>Energy CIS system.                                                                                                    |

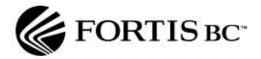

| Field<br># | Field Name     | Field format | Required | Comments                                                                                                    |
|------------|----------------|--------------|----------|----------------------------------------------------------------------------------------------------|
| 7          | Service Number | INT          | Y        | Fortis BC' Energy CIS service number. Consumption information is stored at the service (meter) level in the Energy CIS and must be supplied at this level. It is very rare for a Fortis BC POD to have more than 1 gas service but for the purposes of this extract this field will need to be provided. Marketers will need to sum consumption for multiple service PODs to arrive at POD level consumption. |
| 8          | Read Date      | Date         | Y        | Date that meter reading was taken.                                                                                                    |
| 9          | Days           | INT          | Y        | Number of days in reading period, i.e. between previous read date and current read date.                                                                                                    |
| 10         | Consumption    | Float        | Y        | This is the calculated consumption in gigajoules (GJ) for the meter reading.  Note: Consumption will be aggregated, as necessary, to represent the total consumption amount that appears on a customer statement.                                                                                                    |

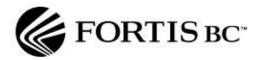

# Sample Flat File

Below is an example of a row of data from the INT\_NSS\_GEM\_ER\_d2 flat file

Customer Enrolment ID|Marketer Transaction ID|Marketer Consumer agreement Number|Marketer Group Code|Account Number|POD Number|Service Number|Read Date|Days|Consumption

213509|E1734|10221UNBUNDLING|ABC004|1636295|112523|1|20121017|32|2.20

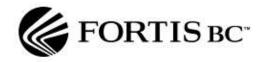

# 4. Customer Usage File

File Description: Flat File Interface (FFI) for Customer Usage Information

## **Specification**

#### **Purpose**

This monthly file will provide details of customer billing (gas consumption) related to PODs enrolled by a marketer. It will allow the marketer to monitor POD consumption as it is billed to the customers they are supplying.

The data in the file will be incremental and will only contain previously unreported consumption transactions for a POD, i.e. those that have occurred since the date the last file was produced. Prior period consumption reversal transactions will, however, be included in the incremental extracts for the period in which the reversal occurs. These records may not appear in chronological order.

#### Identifier

INT\_NSS\_GEM\_CU

### **Type**

Flat File.

Structure of the flat file will be a **PIPE DELIMITED** format where each field is separated by a PIPE character. Each record will terminate with Carriage Return/Line Feed record separators

#### **Direction**

The Customer Usage files will be created by Fortis BC and posted to the Marketer Portal. The files are available under the "Download > Customer Usage" tab on the Marketer Portal.

## Frequency

Monthly, by customer cycle read date and posted by the end of the day as part of evening processing.

**Note:** Customer Entry Dates do not always coincide with Customer Billing Dates since Entry Dates are always on the first of each month and the Billing Date may be on any business day of the week. As a result, the flat file will only be sent to customers who have been with their marketer for at least 1 entire billing cycle. (E.g. If a customer has an Entry Date of Feb 1<sup>st</sup> and has a billing date of the 15<sup>th</sup> of every

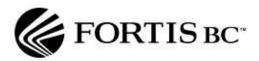

month, their first bill will not be printed on Feb 15<sup>th</sup>. Their first bill will be printed on March 15<sup>th</sup>, after an entire cycle has passed.)

### **Security**

Files posted to the Marketer Portal will be posted using a Secure Socket Layer and stored in a secure location behind the Fortis BC Firewall. Marketers MUST be logged into the portal under their own login ID to download interface files from the Fortis BC Marketer Portal.

#### File Processing and Archival

Billing Summary files will be posted to the Marketer Portal as they are produced. Marketers are expected to download and delete files from the portal as they see fit, however Billing Summary files will be purged from the Marketer Portal ninety days after posting.

#### **Format**

The files will be named in the following format:

MARKETER\_CUSTOMER\_USAGE\_YYYYMMDD\_hhmmss\_GEMLoginIDTXT

Where YYYY is the year, MM is the month (01 = January, etc.), DD is the day of the month, hh is the hour (24 hour clock), mm is the minute and ss is the seconds

The file may contain more than 1 detail row for a single POD and / or customer.

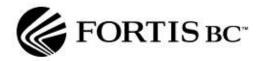

# Record Layout Details - INT\_NSS\_GEM\_CU

| Field # | Field Name                                  | Field format | Required | Comments                                                                                                    |
|---------|---------------------------------------------|--------------|----------|----------------------------------------------------------------------------------------------------|
| 1.      | Customer<br>Enrolment ID                    | INT          | Y        | This ID is created by Fortis BC to uniquely identify the enrolment in their system, and is used to relate the enrollment with the corresponding drop request.                                                                                                    |
| 2.      | Marketer<br>Transaction ID                  | VARCHAR(20)  | Y        | This ID is provided by marketers to allow them to identify and/or group their enrollments and drop requests. This ID could be used to group related enrollment requests, for example, for tiered pricing structures the group of enrollment request could all have the same Marketer Transaction ID.                                                                                               |
| 3.      | Marketer<br>Consumer<br>agreement<br>Number | VARCHAR(15)  | Y        | This is a unique consumer agreement number (combination of letters and strings) that is assigned by Fortis BC when a marketer signs up for the Customer Choice Program. All interface files that marketers communicate with Fortis BC use this consumer agreement number.                                                                                                    |
| 4.      | Marketer<br>Group Code                      | VARCHAR(6)   | N        | Marketer Group Code.                                                                                                    |
| 5.      | Invoice<br>Number                           | Integer      | Y        | Invoice Number as it appears on the customer's monthly bill.                                                                                                    |
| 6.      | Service<br>number                           | Integer      | Y        | Fortis BC' Energy CIS service number. Consumption information is stored at the service (meter) level in CIS and must be supplied at this level. It is very rare for a Fortis BC POD to have more than 1 gas service but for the purposes of this extract this field will need to be provided. Marketers will need to sum consumption for multiple service PODs to arrive at POD level consumption. |
| 7.      | Invoice date                                | Date         | Y        | The date as it appears on the customer's monthly bill. Format CCYYMMDD.                                                                                                    |

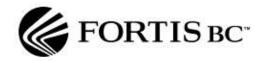

| Field # | Field Name                | Field format | Required | Comments                                                                                                    |
|---------|---------------------------|--------------|----------|----------------------------------------------------------------------------------------------------|
| 8.      | Consumption<br>Start Date | Date         | Y        | Start of consumption for the invoice.                                                                                      |
| 9.      | Consumption<br>End Date   | Date         | Y        | End of consumption for the invoice.                                                                                        |
| 10.     | Consumption<br>Quantity   | Float        | Y        | Billed consumption in gigajoules (GJs) as it appears on the customer's monthly bill to 1 decimal place.  Eg. 407.9 or 3.0. |
| 11.     | Reversed flag             | Char(1)      |          | Identifies a reversed invoice. (Y)es or (N)o.                                                                              |
| 12.     | Final Read<br>Flag        | Char(1)      |          | Identifies a final reading. Flag will be set only if all services at the POD are finaled.  (Y)es or (N)o.                  |
| 13.     | Account<br>Number         | INT          | Y        | The Fortis BC account number as it appears on the customer's monthly bill.                                                 |
| 14.     | POD Number                | INT          | Y        | The Fortis BC POD number for enrolled POD.                                                                                 |

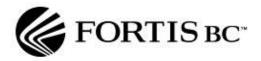

# Sample Flat File

Below is an example of a row of data from the INT\_NSS\_GEM\_CU flat file:

Customer Enrolment ID|Marketer Transaction ID|Marketer Consumer agreement Number|Marketer Group Code|Invoice Number|Service Number|Invoice Date|Consumption Start Date|Consumption End Date|Consumption Quantity|Reversed Flag|Final Read Flag|Account Number|POD Number

321298|E4388|10221UNBUNDLING|ABC004|18944606818|1|20130226|20130130|20130226|1.70|N|N| 1298337|1013408

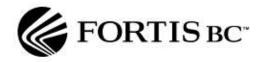

#### 5. Enrollment Details File

File Description: Flat File Interface (FFI) for *Details of Customer PODs* 

Enrolled in Marketer Groups

## **Specification**

### **Purpose**

The enrollment details file will be cumulative and will produce data for <u>all</u> accepted enrollment and drop transactions each time it is run. It will show customers who have been enrolled in a marketer group along with the effective date of the enrollment (may be a past or future date) and the date on which a POD switched off a marketer group rate (may be a past or future date), whether through receipt of a drop transaction, or new enrollment transaction, or as a result of the customer being terminated (finalized) at the POD.

#### Identifier

INT\_NSS\_GEM\_ED\_a

#### **Type**

Flat file

Structure of the flat file will be a **PIPE DELIMITED** format where each field is separated by a PIPE character. Each record will terminate with Carriage Return/Line Feed record separators.

#### **Direction**

The enrollment details files will be created by Fortis BC and posted to the Marketer Portal. The files will be available under the "Download > Enrollment Status" tab on the Marketer Portal.

#### Frequency

Once per day as part of evening processing.

## **Security**

Files posted to the Marketer Portal will be posted using a Secure Socket Layer and stored in a secure location behind the Fortis BC Firewall. Marketers MUST be logged into the portal under their own login ID to download interface files from the Fortis BC Marketer Portal.

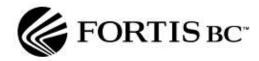

### File Processing and Archival

Enrollment Details files will be posted to the Marketer Portal daily. Marketers are expected to download and delete files from the portal as they see fit, however because Enrollment Details files are cumulative, files will be purged from the Marketer Portal each day and replaced with the updated file.

#### **Format**

The files will be named in the following format:

INT\_NSS\_GEM\_ED\_a\_YYYYMMDD\_hhmmss\_GEMLoginID.TXT

Where YYYY is the year, MM is the month (01 = January, etc.), DD is the day of the month, hh is the hour (24 hour clock), mm is the minute and ss is the seconds

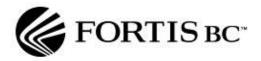

# Record Layout Details - INT\_NSS\_GEM\_ED\_a

| Field<br># | Field Name                                  | Field format | Required | Comments                                                                                                    |
|------------|---------------------------------------------|--------------|----------|----------------------------------------------------------------------------------------------------|
| 1          | Customer<br>Enrolment ID                    | INT          | Y        | This ID is created by Fortis BC to uniquely identify the enrollment in the system, and is used to relate the enrollment with the corresponding drop request.                                                                                                    |
| 2          | Marketer<br>Consumer<br>agreement<br>Number | INT          | Y        | This is a unique consumer agreement number (combination of letters and strings) that is assigned by Fortis BC when a marketer signs up for the Customer Choice Program. All interface files that marketers communicate with Fortis BC use this consumer agreement number. |
| 3          | Marketer<br>Group Code                      | VARCHAR(6)   | Y        | Unique identifying code for a marketer group.                                                                                                    |
| 4          | Account<br>Number                           | INT          | Y        | Fortis BC account number as it appears on the monthly bill sent to customers.                                                                                                    |
| 5          | Account<br>Surname                          | VARCHAR(30)  | Y        | Account surname. This will store the company name if the customer is a company.                                                                                                    |
| 6          | Account First<br>Name                       | VARCHAR(35)  | N        | Account first name. May be Null for Commercial customers.                                                                                                    |
| 7          | Account<br>Address 1                        | VARCHAR(255) | N        | Flat, Apartment or Unit Number.  Note: this is a free form text field that may contain data from fields 7, 8, or 9.                                                                                                    |
| 8          | Account<br>Address 2                        | VARCHAR(255) | N        | House or Building Number in Street.  Note: this is a free form text field that may contain data from fields                                                                                                    |

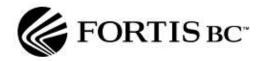

| Field<br># | Field Name                                       | Field format | Required | Comments                                                                                                    |
|------------|--------------------------------------------------|--------------|----------|----------------------------------------------------------------------------------------------------|
| "          |                                                  |              |          | 7, 8, or 9.                                                                                                    |
| 9          | Account<br>Address 3                             | VARCHAR(50)  | N        | Street Name, and City or Town Name.  Note: this is a free form text field that may contain data from fields 7, 8, or 9.                                                                                                    |
| 10         | Account<br>Postal Code                           | VARCHAR(10)  | N        | Postal Zone or Zip Code                                                                                                    |
| 11         | Customer<br>Consumer<br>agreement<br>Signer Name | VARCHAR(35)  | Y        | The person (First and Last name) who signed the consumer agreement with the marketer. This field will come from the marketer on the enrollment request.                                                                                                    |
| 12         | Customer<br>Consumer<br>agreement<br>Start Date  | INT          | Y        | The date the consumer agreement starts as stated on the consumer agreement between the customer and the marketer. This date is submitted by the marketer with the initial enrollment request. This date is provided by the marketer. Date format will be YYYYMMDD. i.e. 20031023. All consumer agreements start on the 1st of a month. |
| 13         | Customer<br>Consumer<br>agreement<br>End Date    | INT          | Y        | The date the consumer agreement ends as stated on the consumer agreement between the customer and the marketer. This date is submitted by the marketer with the initial enrollment request. Date format will be YYYYMMDD. i.e. 20031023. All consumer agreements end on the 1 <sup>st</sup> of a month.                                |
| 14         | Customer<br>Enrollment<br>Start Date             | INT          | Y        | This is the date the enrollment under that marketer/group starts. Date format will be YYYYMMDD. i.e. 20031023. Externally this                                                                                                    |

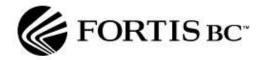

| Field<br># | Field Name                                  | Field format | Required | Comments                                                                                                    |
|------------|---------------------------------------------|--------------|----------|----------------------------------------------------------------------------------------------------|
|            |                                             |              |          | will be the date that the tariff starts to be billed on the POD.                                                                                                    |
| 15         | Customer<br>Enrollment<br>End Date          | INT          | Y        | This is the date the enrollment under that marketer/group ends. Date format will be YYYYMMDD. i.e. 20031023. Externally this will be the date that the tariff ceases to be billed on the POD. |
| 16         | Region                                      | Char(2)      | Y        | Region where the customer's POD is located.                                                                                                    |
| 17         | Rate Class                                  | Char(3)      | Y        | Rate Class assigned to the enrolled customer.                                                                                                    |
| 18         | POD<br>Number                               | INT          | Y        | Fortis BC POD number for enrolled POD.                                                                                                    |
| 19         | POD Flat                                    | VARCHAR(10)  | Y        | POD Flat.                                                                                                    |
| 20         | POD House                                   | VARCHAR(10)  | Y        | House Number.                                                                                                    |
| 21         | POD Street<br>Name                          | VARCHAR(30)  | Y        | Street Name.                                                                                                    |
| 22         | POD Town<br>Name                            | VARCHAR(20)  | Y        | City, Town Name.                                                                                                    |
| 23         | POD Postal<br>Code                          | VARCHAR(10)  | Y        | Postal Zone or Zip Code.                                                                                                    |
| 24         | Enrollment<br>Reason<br>Code                | INT          | Y        | Reason Code for Enrollment.                                                                                                    |
| 25         | Enrollment<br>Reason<br>Code<br>Description | VARCHAR(50)  | Y        | Description of Reason Code for Enrollment.                                                                                                    |
| 26         | Termination<br>Response<br>Code             | INT          | N        | Reason Code for Drop.                                                                                                    |
| 27         | Termination<br>Response<br>Code             | VARCHAR(50)  | N        | Description of Reason Code for Drop.                                                                                                    |

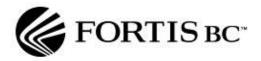

| Field<br># | Field Name         | Field format | Required | Comments                                                                                                    |
|------------|--------------------|--------------|----------|----------------------------------------------------------------------------------------------------|
|            | Description        |              |          |                                                                                                    |
| 28         | Date/Time<br>Stamp | YYYY/MM/DD   | Y        | Records the date and time of the transaction when uploaded or system-generated for sorting and record keeping purposes |

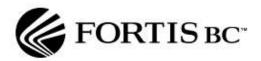

## Sample Flat File

Below is an example of a row of data from the INT\_NSS\_GEM\_ED\_a flat file:

Customer Enrolment ID|Marketer Consumer agreement Number|Marketer Group Code|Account Number|Account Surname|Account First Name|Account Address 1|Account Address 2|Account Address 3|Account Postal Code|Customer Consumer agreement Signer Name|Customer Consumer agreement Start Date|Customer Consumer agreement End Date|Customer Enrollment Start Date|Customer Enrollment End Date|Region|Rate Class|POD Number|POD Flat|POD House|POD Street Name|POD Town Name|POD Postal Code|Enrollment Reason Code|Enrollment Reason Code Short Description|Termination Reason Code|Termination Reason Code Short Description|Date/Time stamp of last transaction

242018|10221UNBUNDLING|ABC001|1584065|0774569 BC LTD DBA JUMBO PIZZA||16524 68TH AVE||SURREY BC|V3S 0W5|John Smith|20071101|20121101|20071101|20071101|LM|2|580556|18|2715|LOUGHEED HIGHWAY|PORT COQUITLAM|V3B 5Y9|1110|SE|2810|DRD|2007/08/24 04:18:33 PM